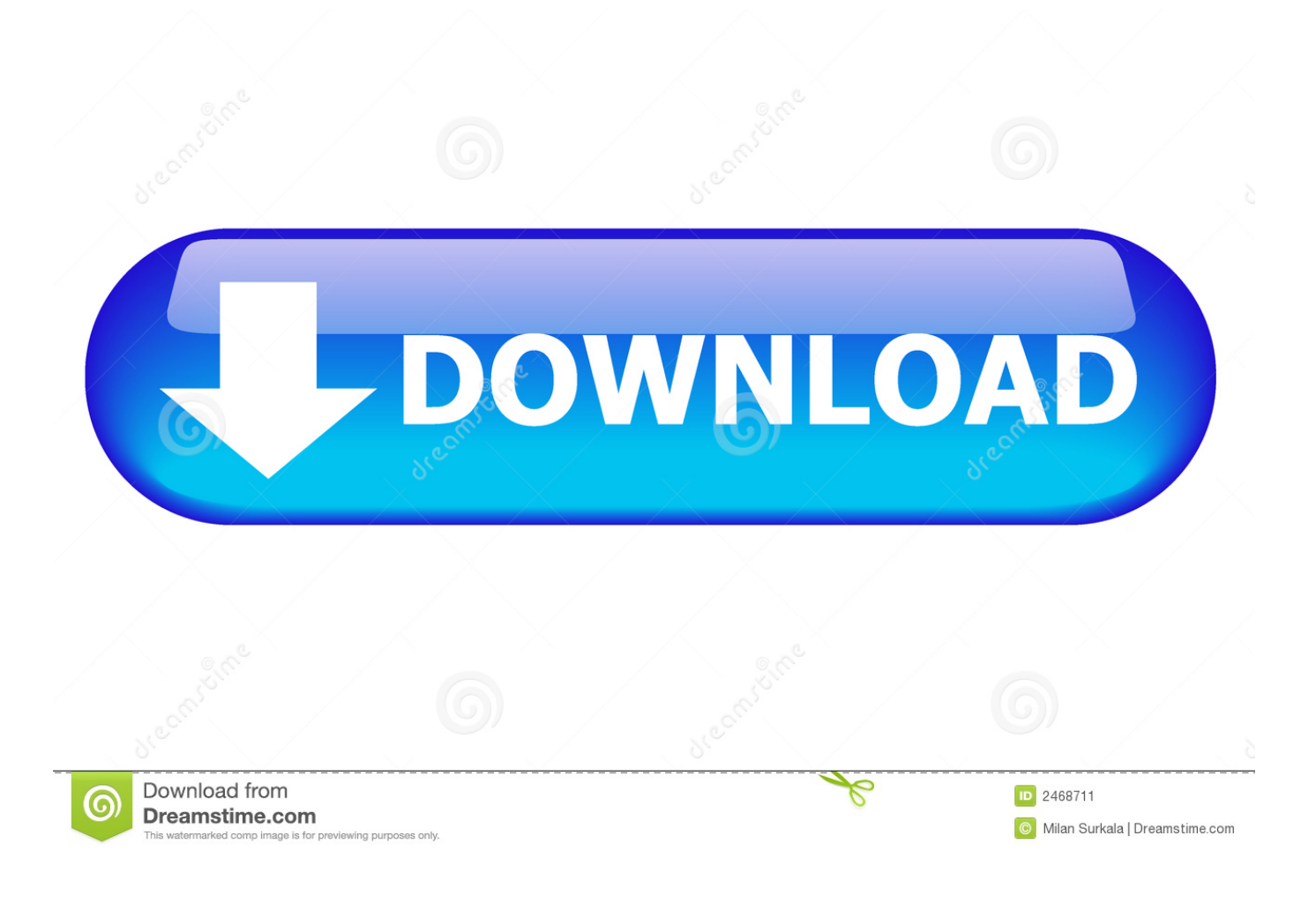

**[Setup Tutorial For Argus](https://geags.com/1hql5h)** 

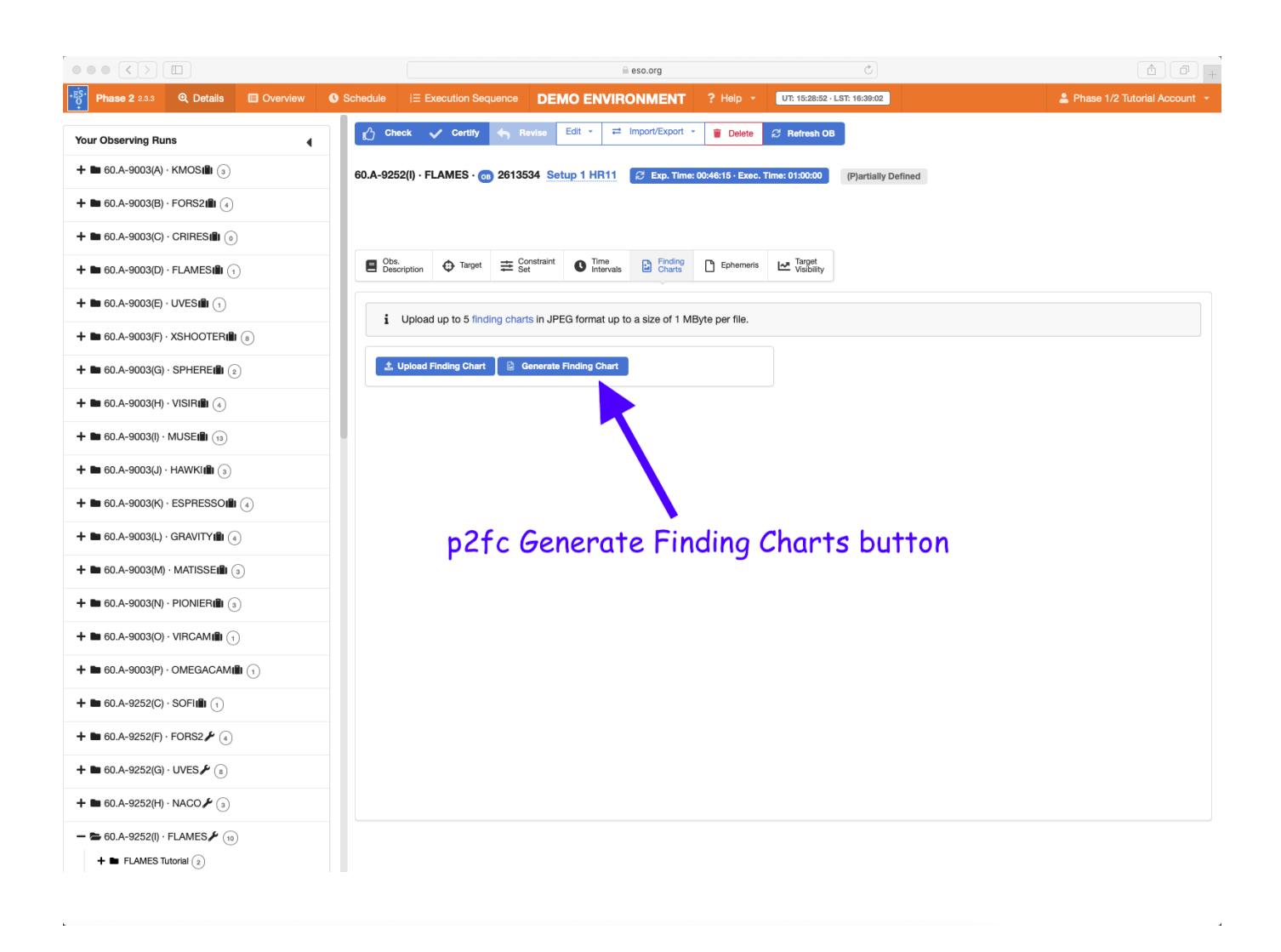

[Setup Tutorial For Argus](https://geags.com/1hql5h)

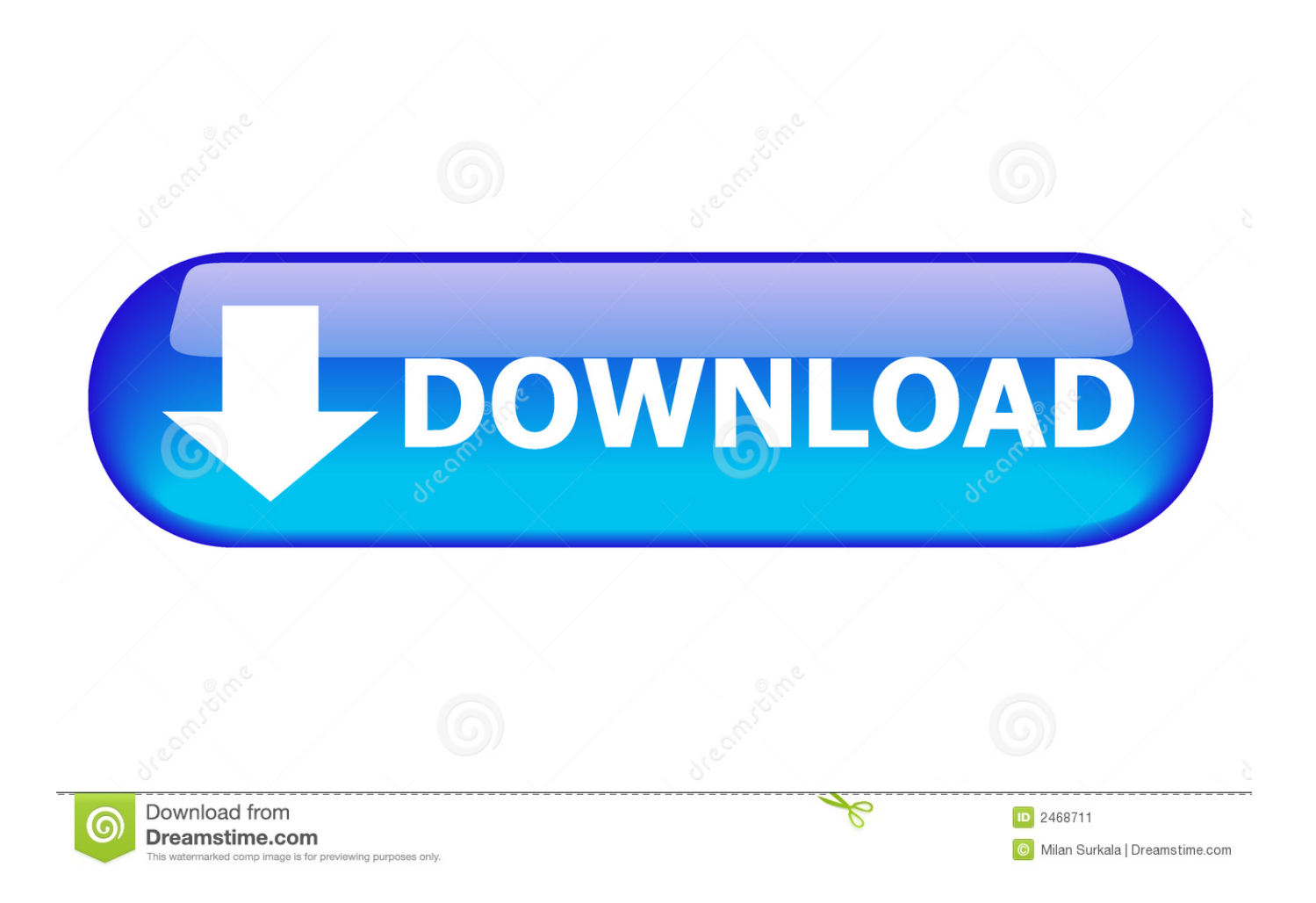

Reolink Argus® 2/Pro Set Up Tutorial. How to set up Reolink Argus® 2/Pro? Here is an easy setup tutorial with security cameras captured images as well!. Stats, guides, tips, and tricks lists, abilities, and ranks for Argus. Your competitive edge. Up to date game wikis, tier lists, and patch notes for the games you love.. These ID were described in the introduction to the Argus system. For the purposes of this quick-start we'll use http://example.org as the resource ID and .... Handy tutorials to help you quickly set up and use your Reolink. ... Change the HDD for Reolink NVR · Charging Reolink Argus 2/Argus Pro · Charging Reolink .... When installing Argus ONE on a PC running Windows NT, 2000 or XP you must be logged on to the PC as an administrator before you begin the installation.. Introduction to Argus. A Citrix Server Install. Pedagogical Approach to Argus in the Classroom. In many cases, analysts are charged with evaluating the financial .... Install the following software: IntelliJ IDEA 14 or higher with compatible version of Scala plugin. Fork this repository and clone it to your computer. \$ .... ArgusLab is a molecular modeling, graphics, and drug design program for Windows operating systems. It's getting a little dated by now, but remains surprisingly .... Reolink Argus Review: Surveillance Camera for Outdoor. Photo of ... The first setup of the Argus should be kept as simple as possible. ... news, reviews and tutorials about technology and gaming as well as the latest deals.. Reolink Argus® 2/Pro Set Up Tutorial. How to set up Reolink Argus® 2/Pro? Here is an easy setup tutorial with security cameras captured images as well!. Keeping a closer eye over your home has never been easier! Follow the tutorial to setup and install .... ... converted by Joerg Doering) (116 KB); Download Argus Setup Tutorial, German, released 01 May 1999 (in HLP format, converted by Joerg Doering) (134 KB) ...

Argus Graphical Interface Tutorial – Individual Step-by-step instructions with ... The spacing between grid points should be the same as the default setting. 3.. To use ARGUS. TXT, or any other text file you create, as an auxiliary file simply specify the file name. The file must be located in the Argus system directory.. Argus was officially started at the CERT-CC as a tool in incident analysis and ... Static routes can be setup so that "China" is routed to port 23b.. Daftar Argus 2 Setup bisa kamu temukan di omkicau,kicau mania. Silahkan pilih salah satu ... Reolink Argus 2 Pro Set Up Tutorial. Lorenz Zhou - Masteran Full .... If you want to apply the last fan speed setting on each start of Argus Monitor, you find the corresponding option in Settings / Mainboard (see picture below).. Tutorial on Argus Portfolio- Level Analysis. © JR DeLisle, Ph.D. ... These are the Variables you can set up for Impact analysis. Now, when you answer OK, it will .... Also receive access to the ARGUS Enterprise Video Tutorial Library with over 60 ... The Rent Roll course will cover the set-up of office and retail tenants utilizing .... Argus is an open source layer 2+ auditing tool (including IP audit) written by Carter Bullard which has been under development for over 10 years.

bdeb15e1ea

[Epic Battle Fantasy 5 Game](http://sishamusho.over-blog.com/2020/07/Epic-Battle-Fantasy-5-Game.html) [Score Hero Hack Unlimited Hero Bux, Works for all iOS and Android Devices](http://omapinal.mystrikingly.com/blog/score-hero-hack-unlimited-hero-bux-works-for-all-ios-and-android-devices) [Proxy Network Proxy Pro Gateway Workstation Edition 7.0](http://partwesmortver.mystrikingly.com/blog/proxy-network-proxy-pro-gateway-workstation-edition-7-0) [Threema v4.21 Apk](http://etrabca.yolasite.com/resources/Threema-v421-Apk.pdf) [Giveaway: SerialSafe v15.1.0.05 for Free](http://foycladigun.mystrikingly.com/blog/giveaway-serialsafe-v15-1-0-05-for-free) [Recovery is About More Than Meetings](http://otinozgui.mystrikingly.com/blog/recovery-is-about-more-than-meetings) [Good People Need to Run for Free Software Foundation \(FSF\) Board Positions After an FSF Coup Threw in the Towel,](http://freesenunchoi.mystrikingly.com/blog/good-people-need-to-run-for-free-software-foundation-fsf-board-positions) [Pushing Out the Founder](http://freesenunchoi.mystrikingly.com/blog/good-people-need-to-run-for-free-software-foundation-fsf-board-positions) [Apple AirPods \(2019\) vs Beats Powerbeats: the battle of Apple's true wireless earbuds](http://nisurivo.mystrikingly.com/blog/apple-airpods-2019-vs-beats-powerbeats-the-battle-of-apple-s-true-wireless) [«Skype для бизнеса» пропишется в автомобилях Volvo](http://leamusrasop.mystrikingly.com/blog/skype-volvo) [Ki m Ti n V i ADF.LY \(white hat\)](http://imtripeb.yolasite.com/resources/Ki-m-Ti-n-V-i-ADFLY-whitehat.pdf)